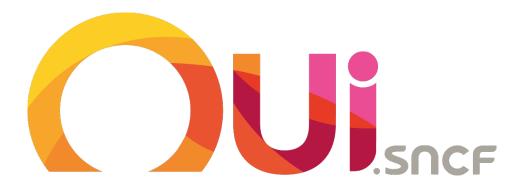

Training book
V1.1 – Jan. 2018

# Summary

Presentation of the group

Presentation of European railway network and carriers / booking horizons

Our fares and retrieval methods

Presentation of our website and customer journey

Frequently asked questions

How to behave with our customers

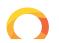

### Presentation of the group

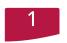

### Who are we?

Born in 2000, OUI.sncf (ex Voyages-sncf.com) is a 100% subsidiary of SNCF (French National Railway Company). It is the main point of sales of SNCF on internet and mobile. Products available online are chosen by SNCF who collects the payment.

Today, OUI.sncf is the leader of French e-tourism websites and the 1st French e-commerce website.

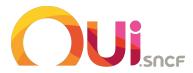

4 100 M€

**BUSINESS VOLUME IN 2016** 

86 M

**SOLD TICKETS IN 2016** 

11 M

SOLD TICKETS TO FOREIGNERS IN 2016

15 M

APP DOWNLOADS

14 M

**VISITS / MONTH** 

40 TICKETS / SEC.

ON SALES PEAKS

# 2

### **Timeline**

2002: Voyages-sncf.com becomes a global travel agency as we propose complementary products and services to the train thanks to a joint-venture with EXPEDIA.

2008 : Creation of TGV-Europe websites

2013 : VSC launched a unique brand in Europe and RailEurope Inc and RailEurope4A joined VSC Group

2017 : Voyages-sncf.com becomes OUI.sncf

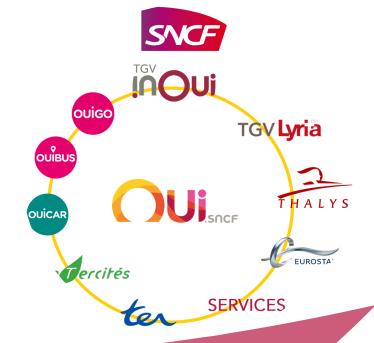

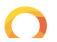

### OUI.sncf in Europe

Our Website / Application

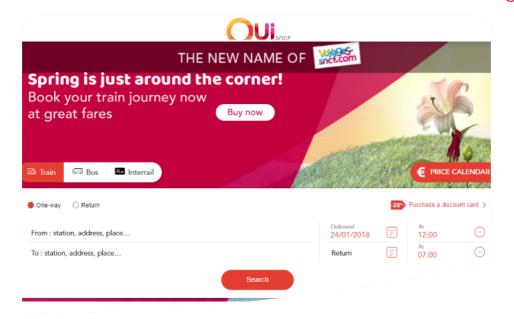

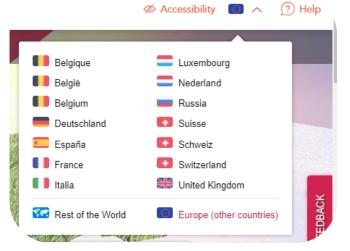

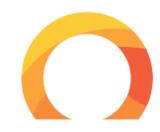

- ➤ 14 websites with 7 languages (german, spanish, dutch, italian, french, russian) also accessible on mobile
- ➤ A complete range of products and services for travelling in **Europe**
- A brand specialist of the destinations France and Europe
- Our strategy : a challenger position against the incumbent in each market
- > Different services in Europe :
  - 1 call center in Barcelona for online booking assistance in 7 languages
  - 1 expert team in Brussels to sell group bookings all over Europe
  - 5 shops in Europe (Milano, Geneva, Aachen, Köln, Düsseldorf)
  - **Head quarter** in Paris

CONFIDENTIAL - Do not distribute

## Our competitors

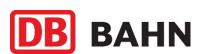

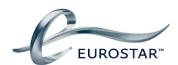

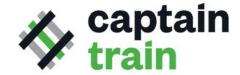

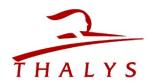

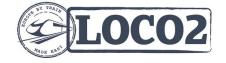

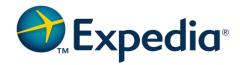

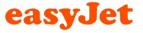

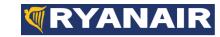

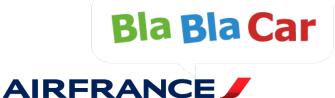

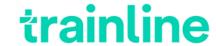

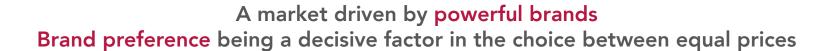

Rewards for those that deliver on an emotional level and no longer just on a functional level

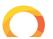

### THE OUI BRAND VALUE

OUI.SNCF is an accelerator of our strategy in France and abroad.

Our aim: to become a relational and personalized platform and to be the preferred travel companion of our customers.

#### OUI.SNCF, THE BRAND NEW VOYAGES-SNCF.COM

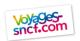

#### A TRANSACTIONAL WEBSITE

- EXHAUSTIVITY
  - Unique wide range of offer More than 350 000 routes available
- MULTI-CHANNEL
  - Availability on all channels
    2/3 of the audience comes from the mobile app
- 3 TRUSTMARK
  - Recognized by the French and the Europeans

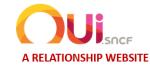

- 1 MORE CLARITY IN CHOICE
  - A transparent and varied offer with more than 35,000 routes available by high-speed train or conventional bus
- 2 MORE PERSONALIZED
  - Travel assistance by making our customer experience more fluid
- MORE ENVIABLE AND INSPIRING
  - Especially on the French and European destinations through new pages, new tools

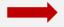

**OUI.SNCF, THE BEST TRAVELLING COMPANION OF OUR CUSTOMERS** 

# 3 questions to ponder upon when we respond to a customer

- 1. Can I be even more straightforward?
- 2. Am I doing everything I can to make this person happy?
- 3. Have I managed to enhance our relationship?

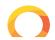

### European Railway Network

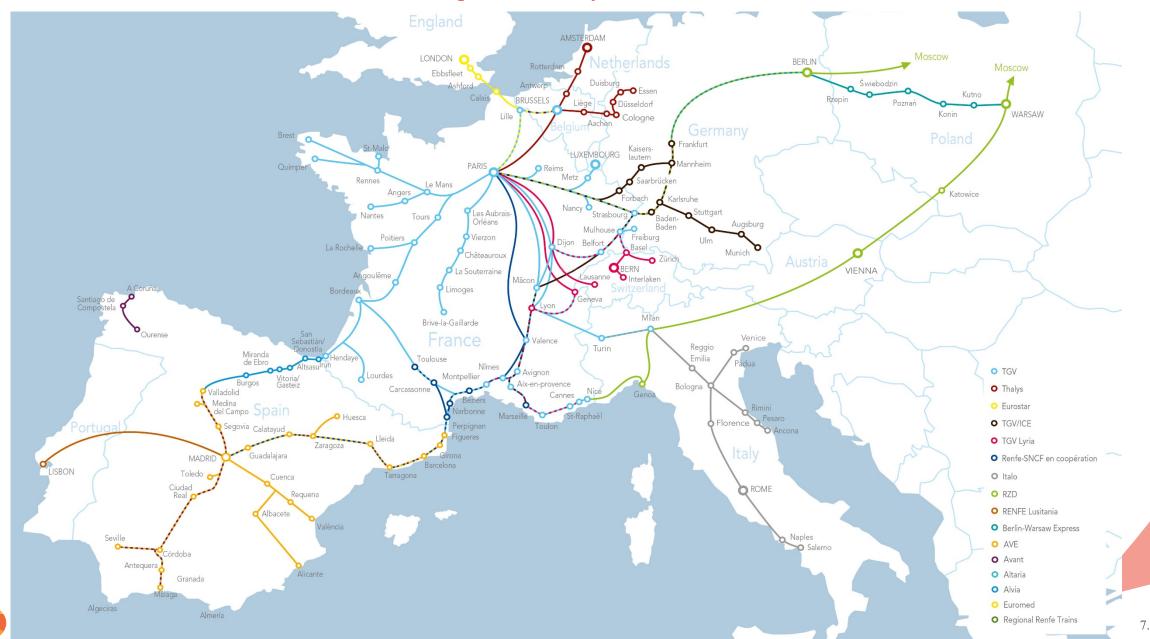

Congratulations, you have selected the train over the plane, the bus and the car for your next trip!

# Carriers

What type of train can I chose?

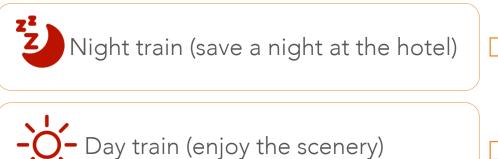

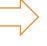

INTERCITES DE NUIT SVOF INTERCITÉS
Les trains classiques SI

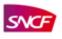

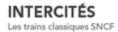

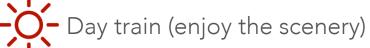

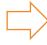

INTERCITES DE JOUR, ICE, TER

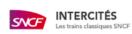

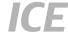

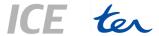

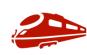

High speed train

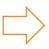

TGV, Eurostar, Thalys, Lyria, AVE, ICE, ITALO

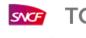

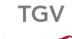

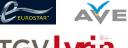

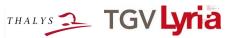

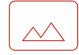

High speed train

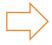

Glacier Express, Chocolate Train, GoldenPass Line, Train jaune...

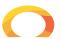

### MAIN CARRIER BOOKING HORIZON

From when can I book a train?

Please note that the horizons can vary dependant on the operator at anytime (promotion, opening sales, ...)

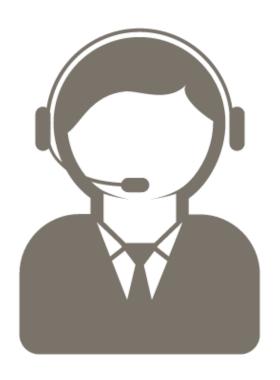

- You can book 6 months before your departure for EUROSTAR Intercapitals
- You can book 4 months before your departure for TGV/ICE France Germany – RENFE/SNCF in partnership – TGV France/Italy – TGV Lyria
- You can book 3 months before your departure for EUROSTAR French Connections (Eurostar + TGV) – TGV/TGV Brussels France – TGV Paris/Freiburg (Breisgau) – TGV Paris/Luxembourg - Thalys

# Our fares and retrieval methods

Our range of fares

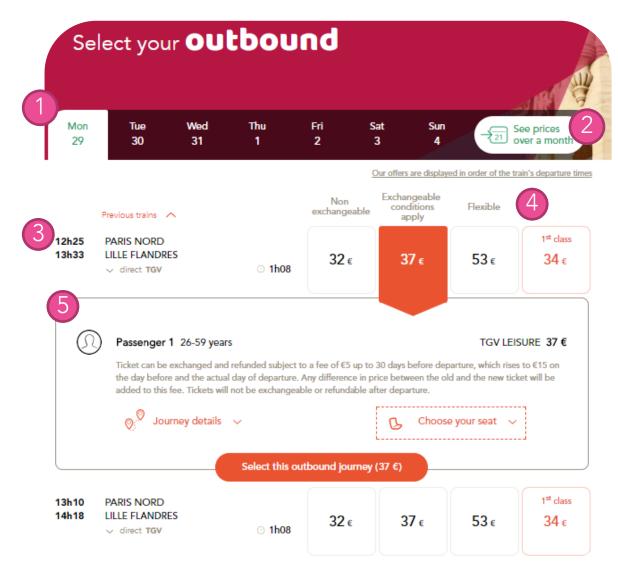

- Fares conditions are described in details when selecting the journey (each carrier has its own range of fares)
  - 1 You can chose your day's departure
  - 2 You can see the best price over the month
  - You can see the journey's details (schedule, carrier ...)
  - 4 You can chose your type of fare, the class, and also the price that you prefer
  - Once you selected your journey, you can see the fares conditions in details

### TICEKTS - RETRIEVAL METHODS

The delivery option

Once delivery option is selected, it can not be changed

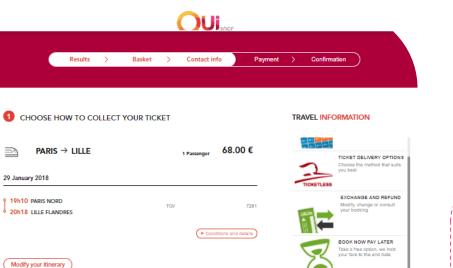

Less tloket receival methods

TEMPORARILY FREE

At the end of the booking, customers choose a delivery option:

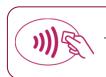

-icketless

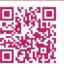

E-Ticket

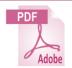

Print at Home

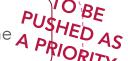

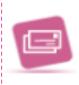

Free delivery by post (without secure tracking, available until 7 days before departure)

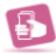

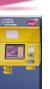

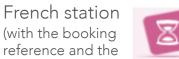

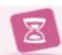

Option to be confirmed later (free service, fare and seat quaranteed during a limited time)

### For Loyalty Cards holders

(Voyageur and Thalys TheCard)

JOIN US ON FACEBOOK

OUI MOBILE

Join us ►

- It is possible to travel with the card itself without printing any ticket. The passenger will have to show the card to the train manager.
- During the booking, the Loyalty card number of the passenger must be entered.

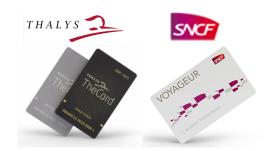

Retrieval in a

credit card used for

the payment)

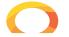

E-ticket:

at home.

France and Luxembourg only):

Retrieval in a French station :

information desk

ADMIN FEES More info (+)

TOTAL BASKET

Find your e-ticket easily in the OUI.sncf app (tablet and smartphone) or print it

Collection from an Automatic Ticket Machine (For train stations in

Check before you choose, that at the time you collect your ticket:

Check before you choose, that at the time you collect your ticket: You will have the credit card you used to pay with Your credit card will still be valid

Your departure station has a self-service machine or an open window

You will have the credit card you used to pay with Your credit card will still be valid

Your departure station has a self-service machine

... Because after it's too late to change your mind!

.. Because after it's too late to change your mind!

Training Book - IBBU - Jan 2018 CONFIDENTIAL - Do not distribute 11.

## Presentation of our website and customer journey

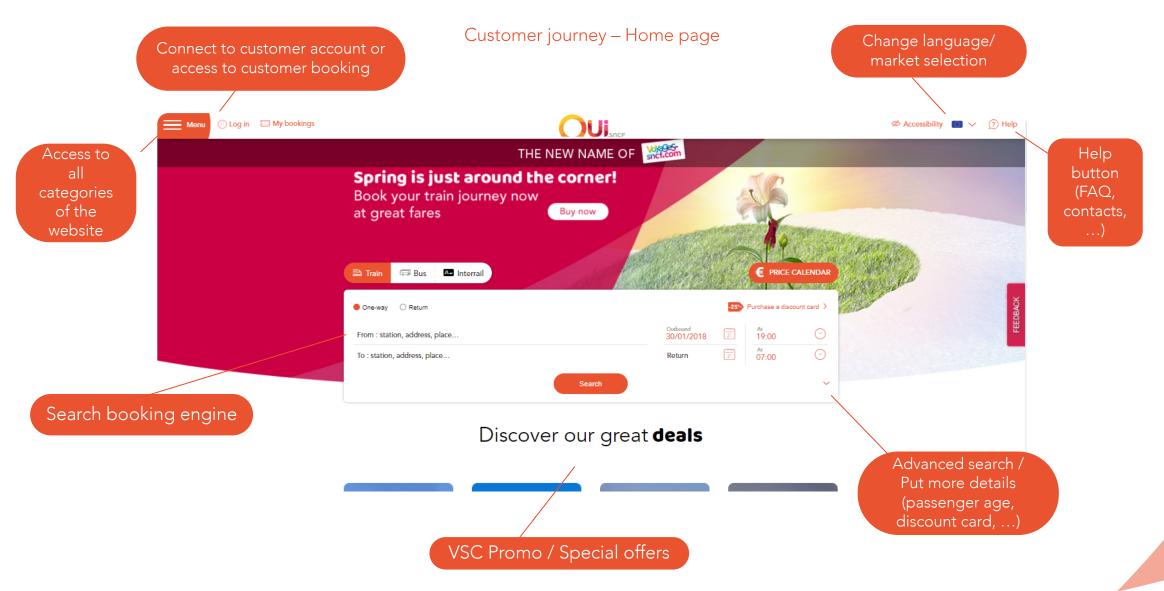

# Presentation of our website and customer journey

**Customer Journey** 

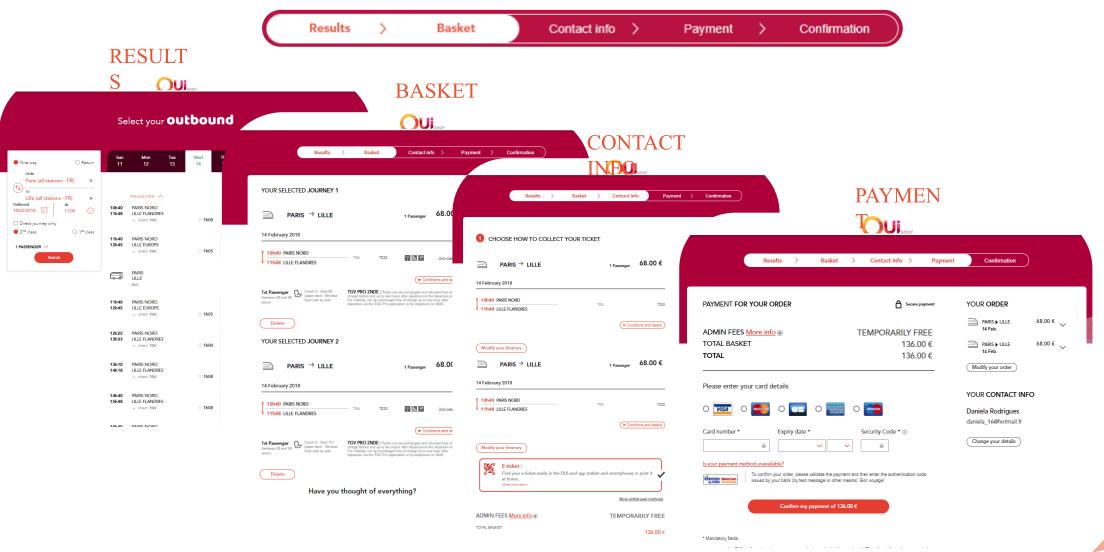

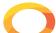

13.

### FREQUENTLY ASK QUESTIONS

The Online Help

You can access to the Online help with this link: <a href="https://en.oui.sncf/en/help-en">https://en.oui.sncf/en/help-en</a>

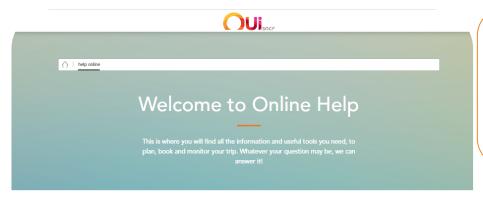

#### **FREQUENT QUESTIONS**

- Opening sales
- Why is the train that I want to book not displayed?
- How can I receive a receipt (invoice) for my order?
- · My payment was rejected, How can I proceed?
- How can I select my seat?
- How do I exchange my train ticket?
- · What are the advantages of the E-ticket?
- · How do I cancel my train ticket ?
- How do I book a journey in just a few clicks?
- · Where can I find my order reference?

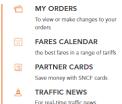

For real-time traffic new

ALL OUR HELP TOPICS

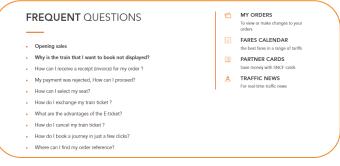

- You can find the 10 more frequent questions by the customer.
- You can also access to different item into the online help (orders, fares calendar ...)

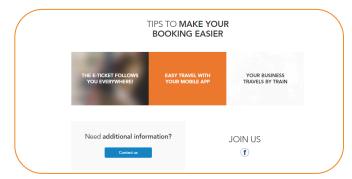

• Then you can access to the contact page : https://en.oui.sncf/en/help-en/contact

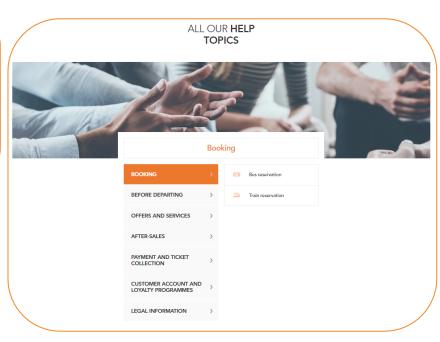

You can find all FAQs sorted by themes

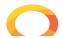

# FREQUENTLY ASK QUESTIONS

You don't have the answer? / How the Customer Can contact us?

- You can advise the customer to visit the section « Help » of the website. It is also useful for you to check information. You only have to ask your question in the search bar.
- If you search the contact of the customer service, you can find all information in the « contact » section.
- The customer can contact the customer service in Barcelona for:
  - Aftersales enquiries
  - Bug/ Technical issue on the website
  - Specific situations
- Opening hours:
  - From Monday to Saturday
  - 9am 7pm

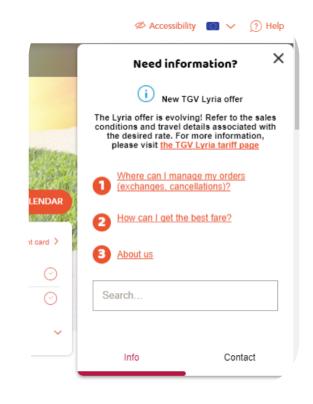

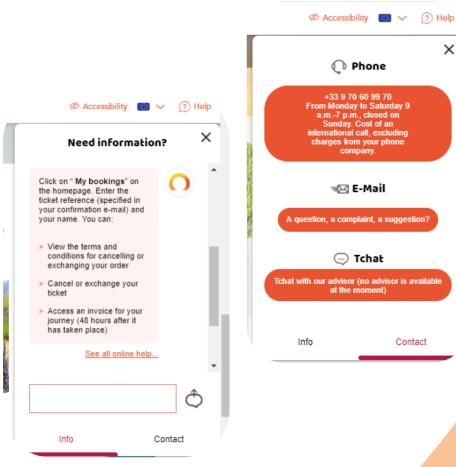

X

Contact

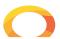

### How to behave with our customers

#### Expert posture

| Steps                              | Examples                                |
|------------------------------------|-----------------------------------------|
| Welcome                            | Hello, how can I help you?              |
| Questions/Identify the needs       | Where do you want to go? Do you have a  |
|                                    | discount card ? For how many people?    |
| Reformulate                        | You want to travel from to on the       |
|                                    | , correct?                              |
| Answer                             | To cancel, you need to go on this page, |
|                                    | then then                               |
| Validate the customer understands  | Is this clear for you?                  |
| End the tchat                      | Thank you and I wish you a good day     |
|                                    | from Voyages-sncf.com                   |
| If you have to make the            | I am checking the website, please be    |
| customer wait, tell him            | patient.                                |
| Be nice and polite / Have          | I completely understand your            |
| empathy                            | dissatisfaction                         |
| Availability                       | Do you have other questions?            |
| Stay available to help ( <u>To</u> |                                         |
| be noted: if no answer from        | I don't have any answer from you, I am  |
| the customer after 30s, ask        | closing this tchat and wish you a good  |
| him if he still need your          | day from Voyages-sncf.com               |
| help)                              |                                         |

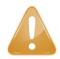

### What it must be done?

# Be concentrated and reactive

- 1. To handle several chats and not do any mistakes
- 2. Chanel choose by the customer to receive a quick answer
- 3. Welcome as fast as possible! Make him patient if need
- 4. Read carefully to understand correctly customer's demand

#### Write correct sentences

- Easier to be understood
- 2. Do not ignore the quality (spelling or grammar mistake)
- 3. Be exhaustive an add a "plus"
- 4. Give links to the FAQ
- 5. Do not get rid of the person, giving the SNCF phone number

#### AT THE END OF THE CONVERSATION:

- Inform the customer he will receive a satisfaction survey from VSC
- If email not available in iAdvize, ask email to the customer and fill in the dedicated field

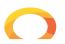

### How to behave with our customers

What we expect from you?

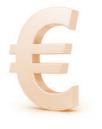

15% conversion rate

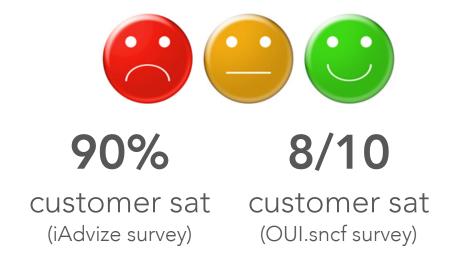

Happy
Delight Empathy
Assistance
Inspiration
Travel expert Conversion

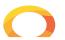

# Thank you!

Daniela RODRIGUES
DRodrigues@oui.sncf

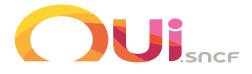